#### 1. Təlimlərin ümumi siyahısı

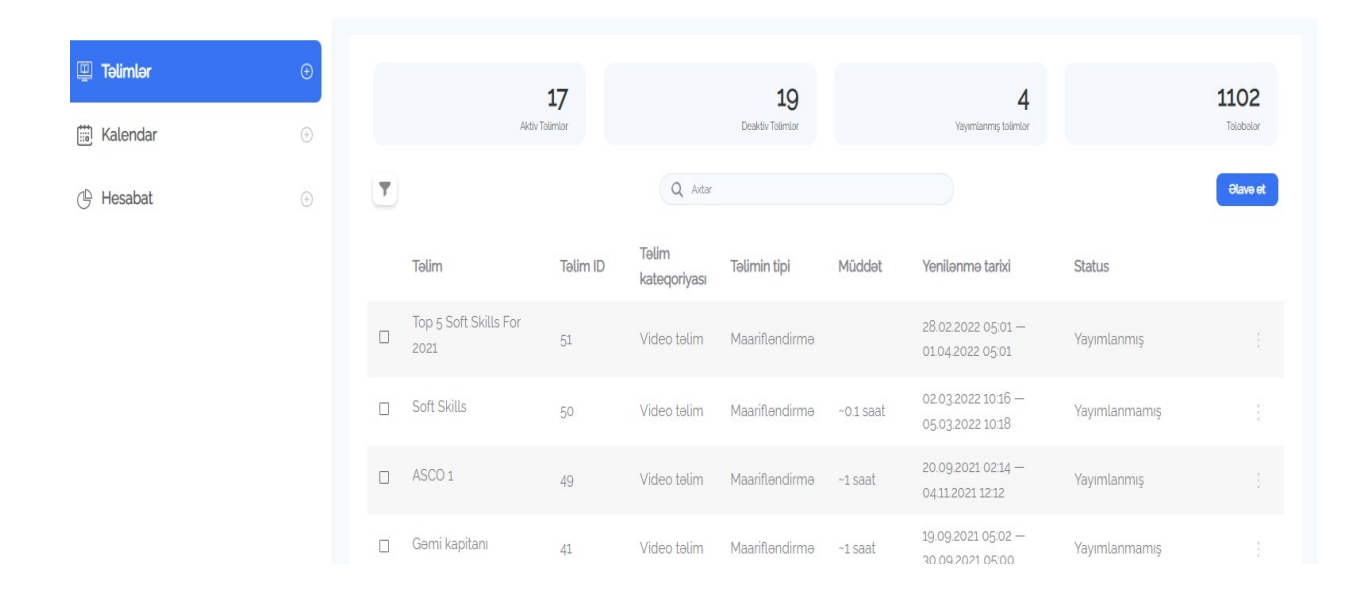

#### 2. Hesabat çəkmək imkanı

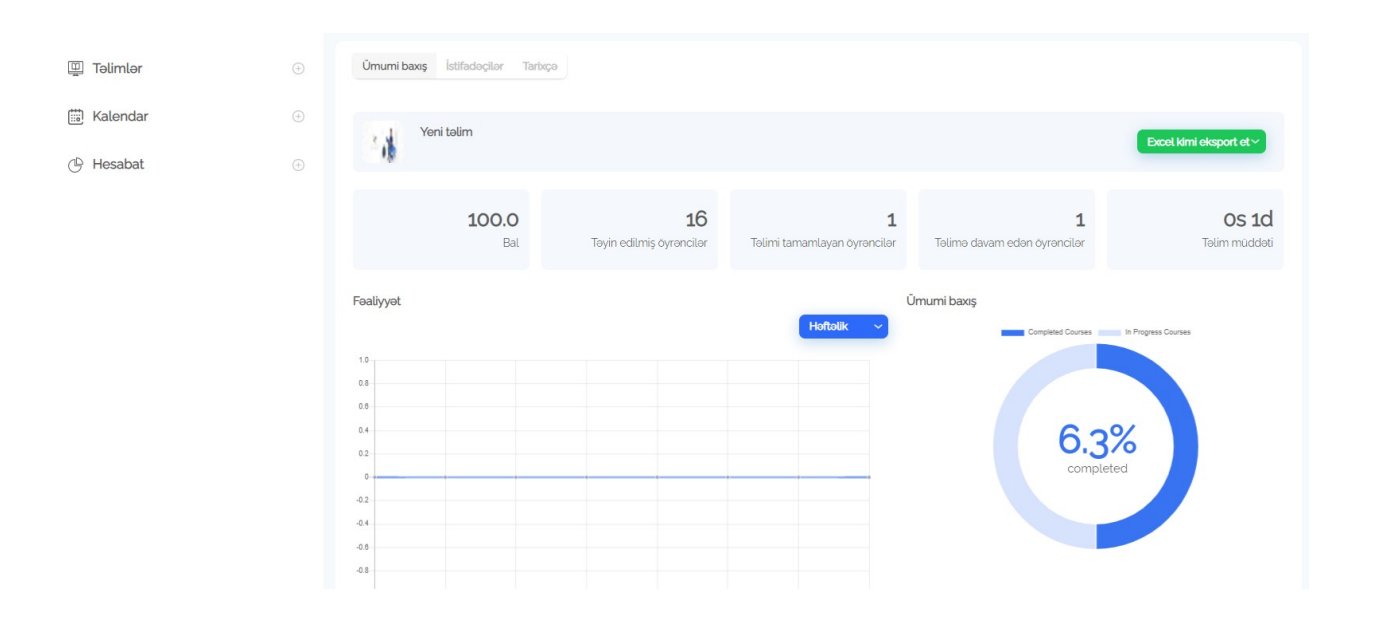

## 3. Təlim generator hissəsi

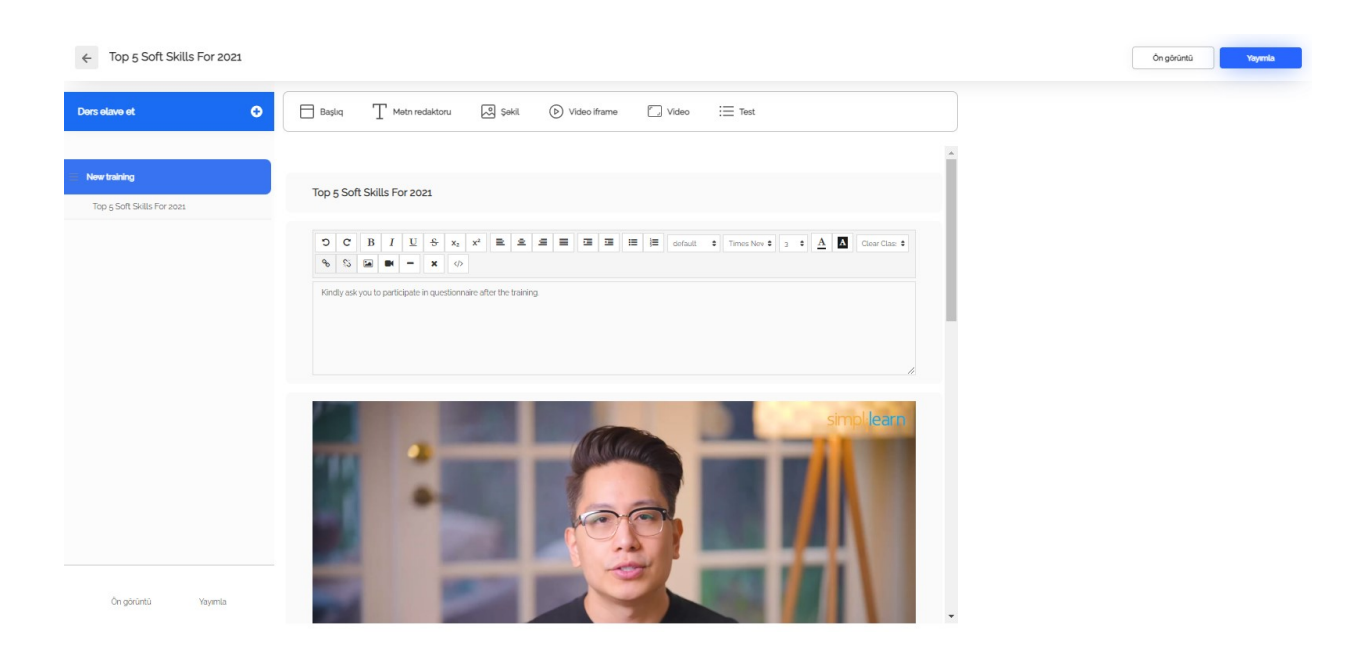

#### 4. Təlimin hazırlanması

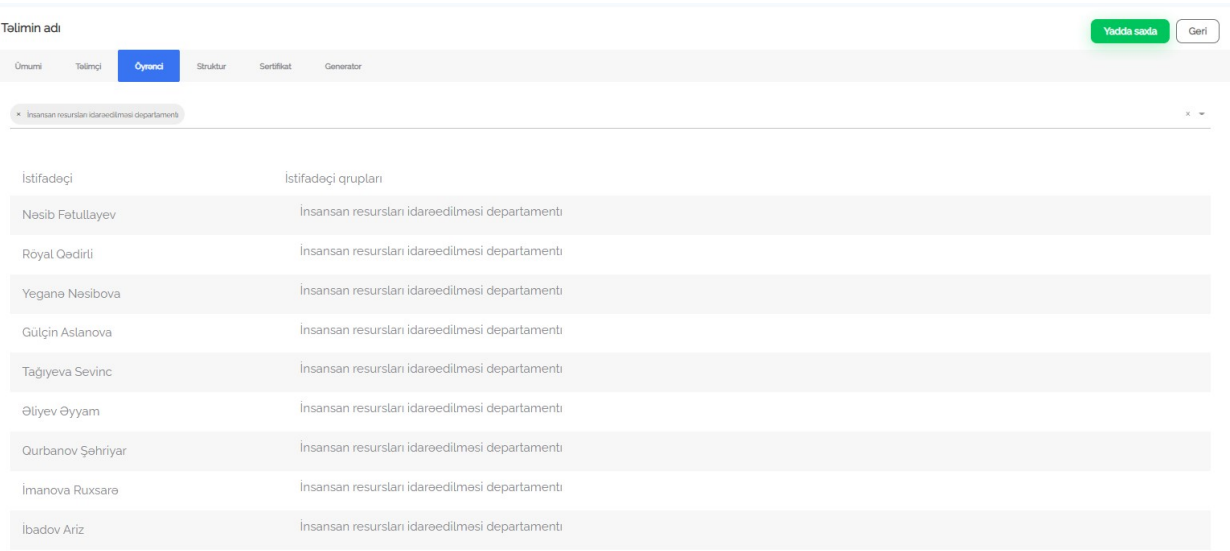

### 5. Təlimin hazırlanması

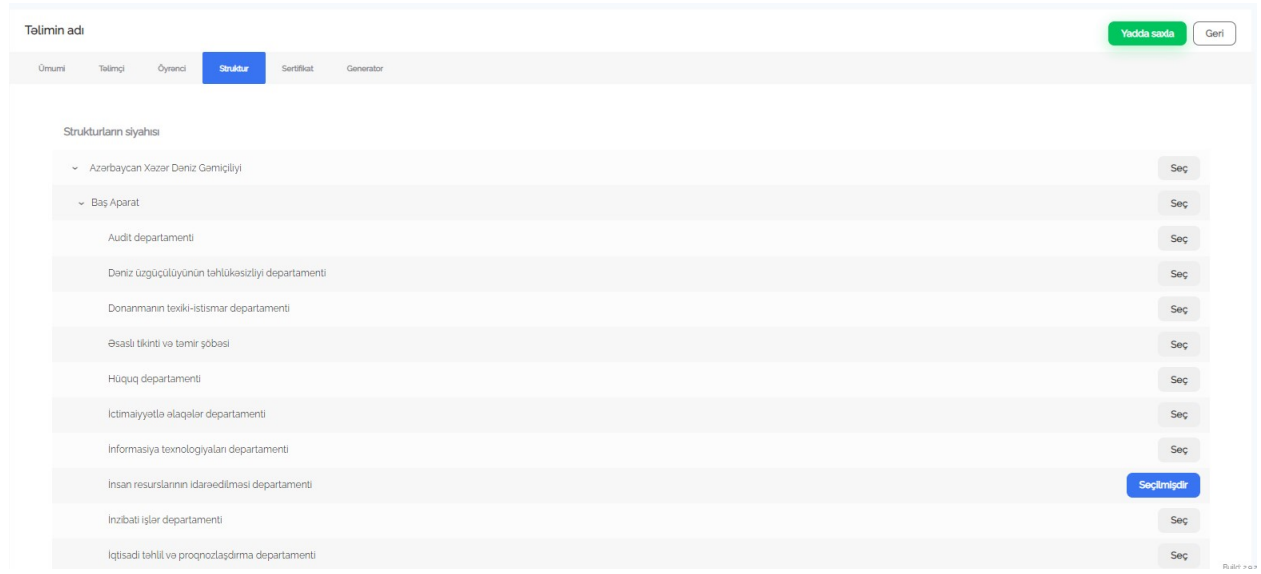

# 6. Təlimçi və oyrəncilər üçün şəxsi kabinetlər

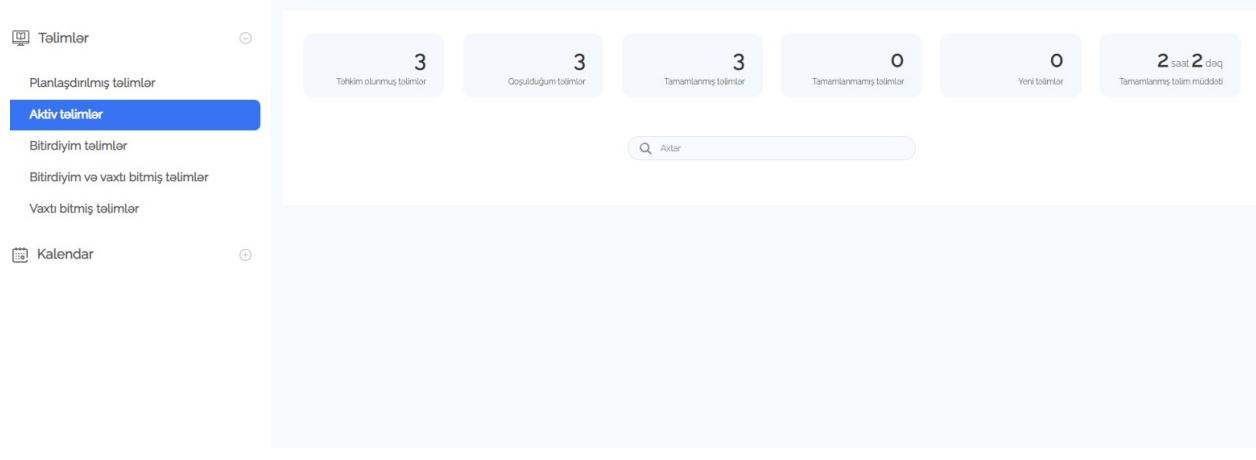

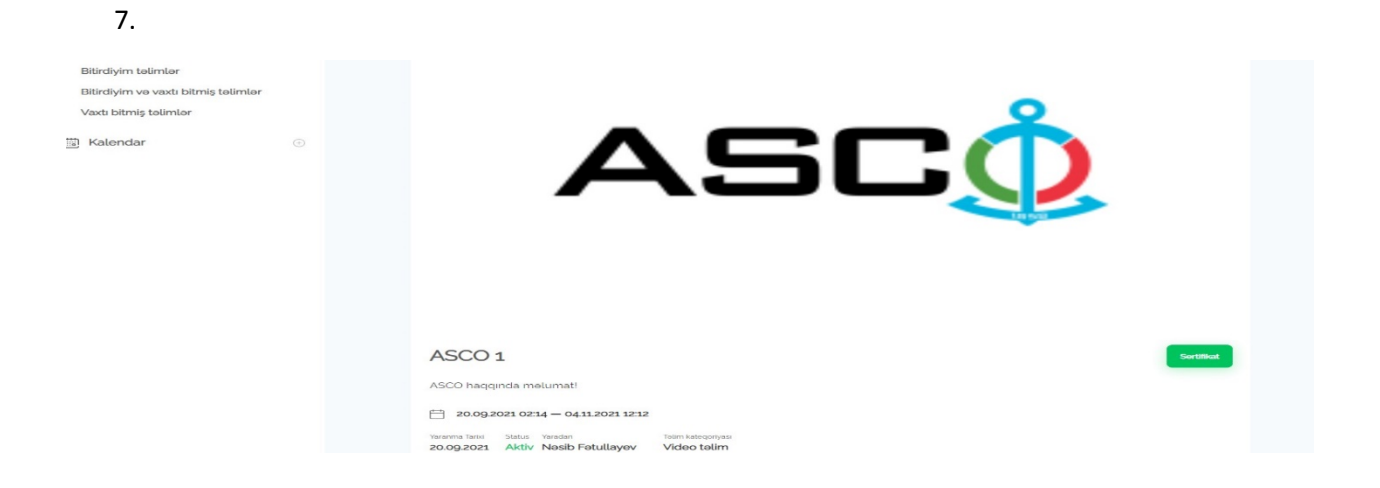

8. Sertifikat

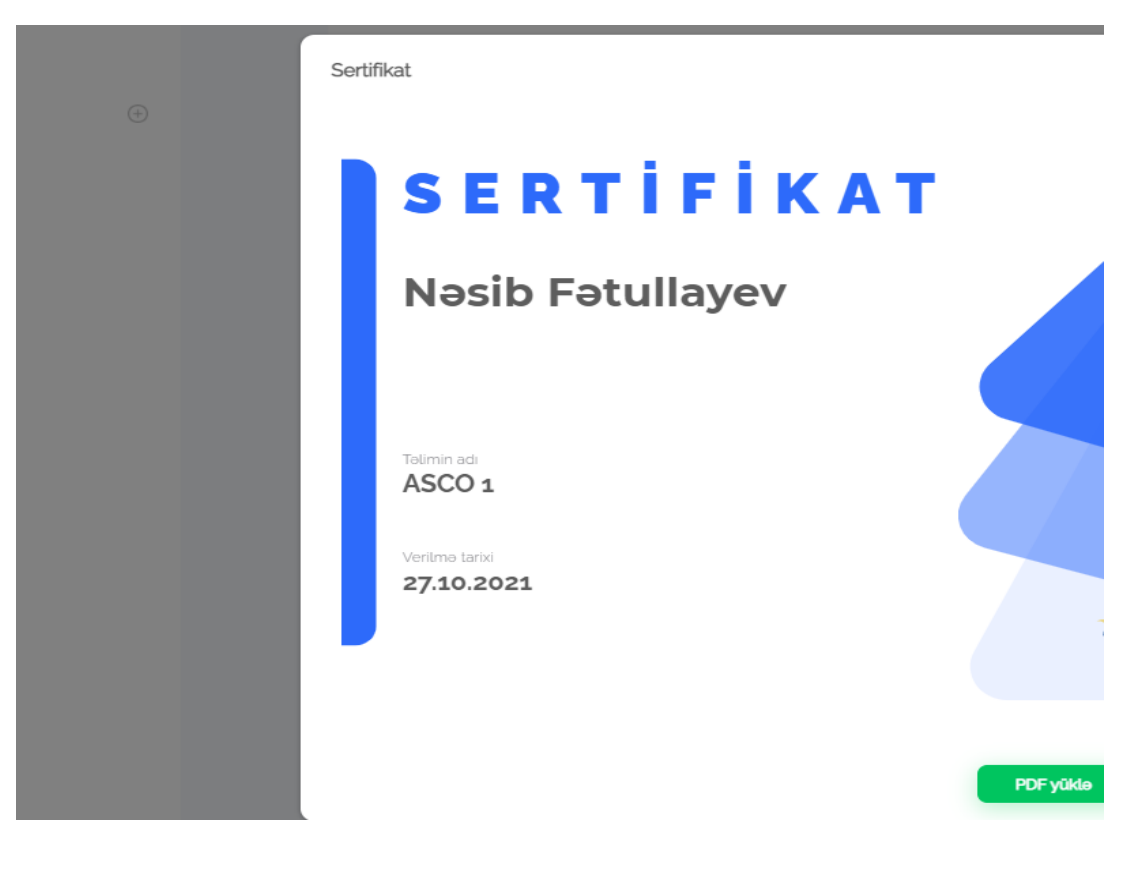

9. Təlimlərin idarə olunması üçün, hesabatların izlənilməsi userlərin yaradılması və əlavə edilməsi. Adminin şəxsi kabineti

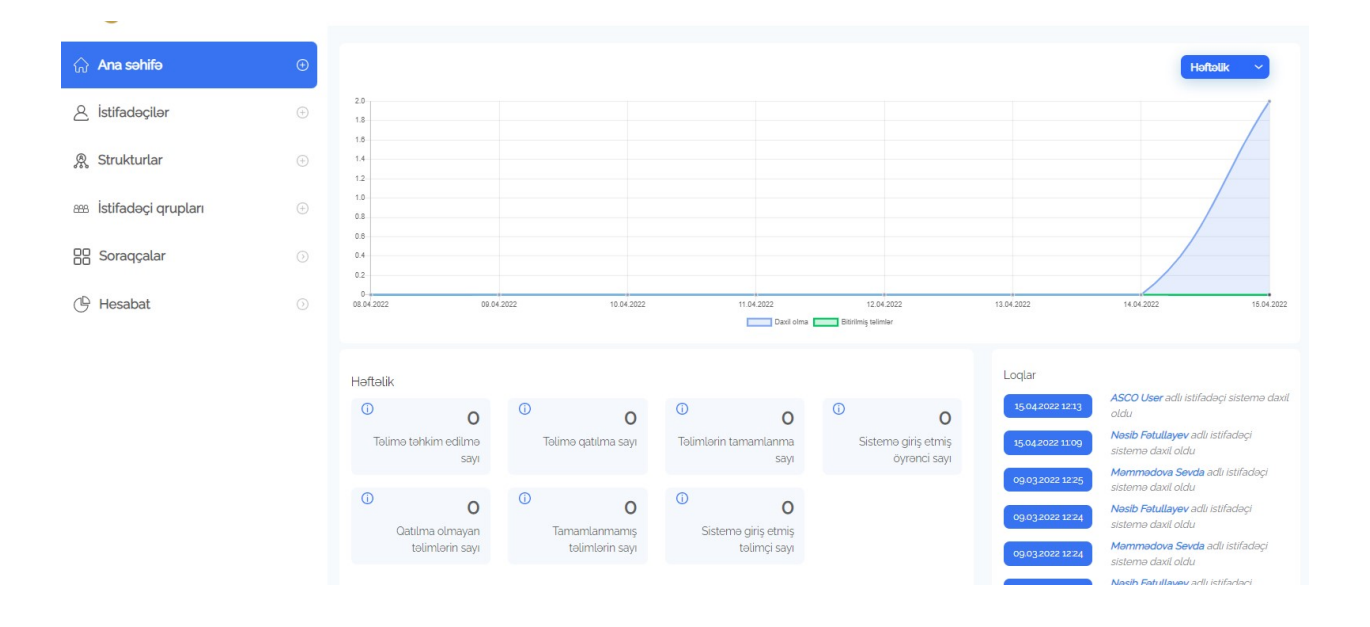